pythonlambda函数的用法可能是相关行业人士都值得关注的知识,在此对python lambda怎么用进行详细的介绍,并拓展一些相关的知识分享给大家,希望能够为 您带来帮助!

Python——Lambda表达式是一个匿名函数,Lambda 表达式基于数学中的lambda演算得名,直接对应于其中的 lambda 抽象,是一个匿名函数,即没有函数名的函数。

Python由荷兰数学和计算机科学研究学会的Guido van Rossum 于1990 年代初设 计,作为一门叫做ABC语言的替代品。Python提供了高效的高级数据结构,还能简 单有效地面向对象编程。

Python语法和动态类型,以及解释型语言的本质,使它成为多数平台上写脚本和快 速开发应用的编程语言,随着版本的不断更新和语言新功能的添加,逐渐被用于独 立的、大型项目的开发。

Python解释器易于扩展,可以使用C或C++(或者其他可以通过C调用的语言)扩 展新的功能和数据类型。Python 也可用于可定制化软件中的扩展程序语言。Pytho n丰富的标准库,提供了适用于各个主要系统平台的源码或机器码。

扩展资料:

python的发展历程:

自从20世纪90年代初Python语言诞生至今,它已被逐渐广泛应用于系统管理任务 的处理和Web编程。

Python的创始人为荷兰人吉多·范罗苏姆。1989年圣诞节期间,在阿姆斯特丹,Gu ido为了打发圣诞节的无趣,决心开发一个新的脚本解释程序,作为ABC语言的一 种继承。之所以选中Python(作为该编程语言的名字,是取自英国20世纪70年代 首播的电视喜剧《蒙提·派森的飞行马戏团》。

ABC是由Guido参加设计的一种教学语言。就Guido本人看来,ABC这种语言非常 优美和强大,是专门为非专业程序员设计的。但是ABC语言并没有成功,究其原因 ,Guido认为是其非开放造成的。Guido决心在Python中避免这一错误。同时,他 还想实现在ABC中闪现过但未曾实现的东西。

就这样,Python在Guido手中诞生了。可以说,Python是从ABC发展起来,主要 受到了Modula-3(另一种相当优美且强大的语言,为小型团体所设计的)的影响 。并且结合了Unix shell和C的习惯。

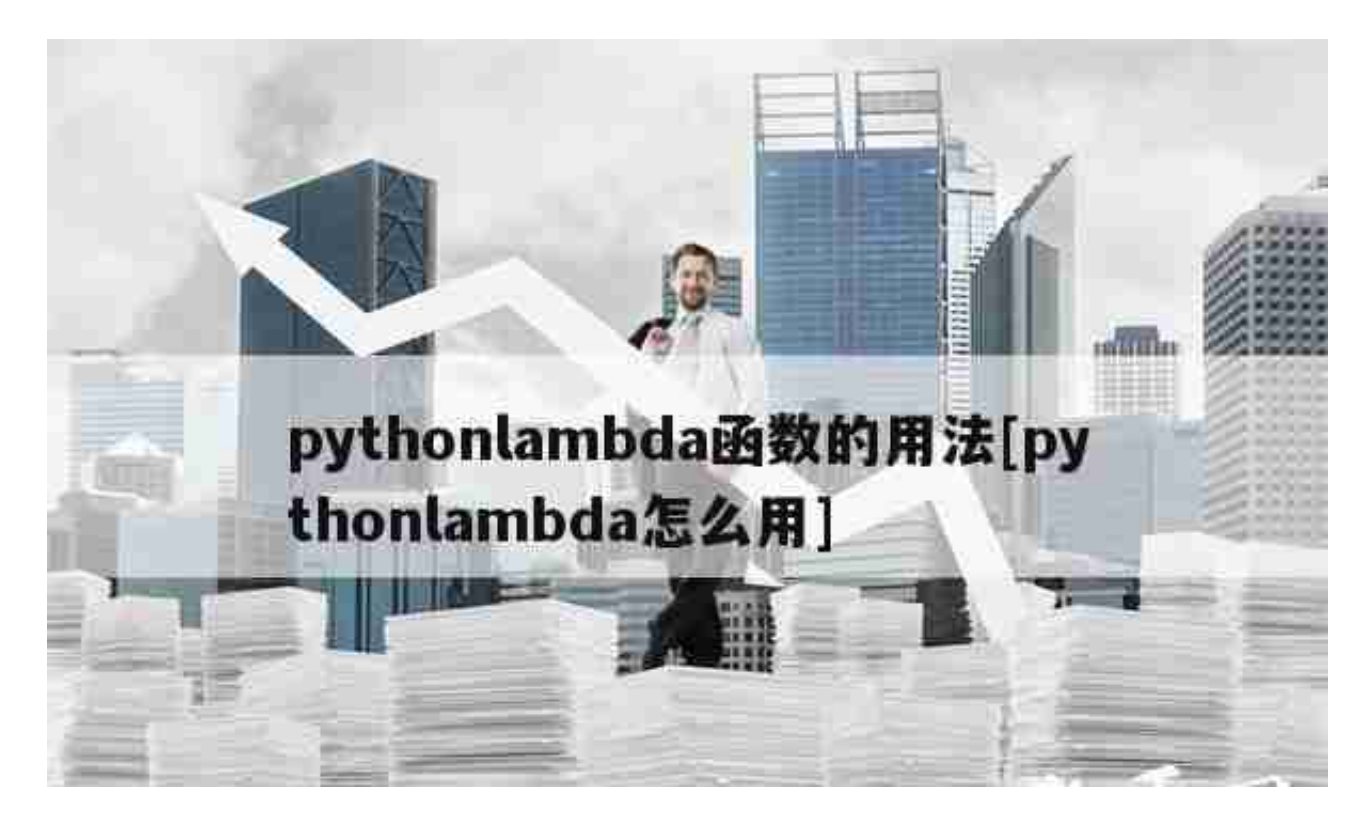

lambda就是匿名函数,就是没有名字的函数,来自于于函数式编程的概念; java7也是加这个,

举个例子

函数如下:

def f(x):

return x+1

print f(4)

用lambda的话,写成这样:

 $g =$ lambda  $x : x+1$ 

print g(4)

延展阅读:

Python (英国发音:/?pa?θ?n/ 美国发音:/?pa?θα?n/), 是一种面向对象的解释型计算机程序设计语言,由荷兰人Guido van Rossum于1989年发明,第一个公开发行版发行于1991年。

Python是纯粹的自由软件,?源代码和解释器CPython遵循?GPL(GNU?General Public License)协议。Python语法简洁清晰,特色之一是强制用空白符(white space)作为语句缩进。

lambda是匿名函数,匿名自然就没有名字,其实只是一个表达式,不可以像自定 义函数一样使用函数名调用的。但可以赋值给另一个变量并借变量来调用。

实例:

def?calc(s):

????"""

????def?f\_add(a,b):?return?a+b

????def?f\_mul(a,b):?return?a\*b

????def?f\_sub(a,b):?return?a-b

????"""

????

????if?s==' $' +'$ :

????????return?lambda?a,b:a+b

????????#return?f\_add

????elif?s==' $*'$ :

????????return?lambda?a,b:a\*b

????????#return?f\_mul

????elif?s==' - ':

????????return?lambda?a,b:a-b???

????????#return?f\_sub

????else:

????????assert?False,?"error:?operator?not?defined"

定义匿名函数,简洁,便于实现函数式编程功能

sort, map里都可以用到

lambda就是匿名函数,就是没有名字的函数, 简便实用 ,来自于于函数式编程的概念(这个不懂自己谷歌); 连java7好像都加这个…

举个例子

一般的函数是这样:

def f(x):

return x+1

这样使用 print f(4)

用lambda的话,写成这样:

 $g =$ lambda x : x+1

这样使用 print g(4)

相信经过小编对pythonlambda函数的用法和pythonlambda怎么用的介绍,你对 pythonlambda函数的用法了解更加地透彻了,感谢你对我们地支持与关注!